## **JURY D'APPEL**

Appel 2005-01

Règles impliquées : 17.1 - 18.2(a) - 14

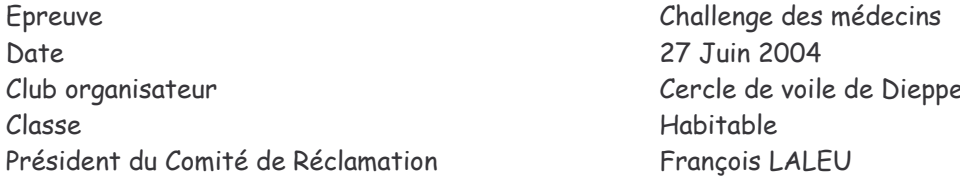

Par lettre en date du 2 février 2005, Monsieur Marc NAUDIN, représentant ELIXIR, fait appel de la décision en date du 15 janvier 2005 du Comité de Réclamation réuni suite au renvoi d'un premier appel par le Jury d'Appel, le disqualifiant de la course N°1.

L'appel étant conforme à l'annexe F2 des R.C.V.2001-2004, a été instruit par le Jury d'Appel.

# **FAITS ETABLIS**

(tels que rédigés par le comité de réclamation)

« Après le dernier passage de la marque sous le vent d'un parcours banane HINANO s'engage sous le vent de ELIXIR à une distance d'une demie longueur.

HINANO suit sa route normale vers la ligne d'arrivée en se dirigeant vers le bateau comité les deux bateaux restent engagés jusqu'à la ligne d'arrivée et naviguent à une vitesse de 7 noeuds.

A trois longueurs du bateau comité ELIXIR demande de l'eau à HINANO. Celui ci répond qu'il n'a pas à modifier sa route et que ELIXIR ne passera pas.

A une longueur et demie du bateau comité ELIXIR abat après avoir choqué sa grande voile ce qui cause une collision avec HINANO.

Les deux bateaux franchissent ensemble la ligne d'arrivée attachés par leurs gréements, ELIXIR passant à moins d'un mètre du bateau comité.

En fonction des conditions de vent (20 noeuds établis), de courant (1 noeud contre le vent), et de clapot (1m de creux) ELIXIR ne pouvait passer entre le bateau comité et HINANO sans heurter l'un des deux. Aucun voilier ne naviguait au vent d'ELIXIR, qui cependant n'a rien fait pour éviter le contact. Le contact a causé des dégâts matériels sur les deux bateaux et un équipier d'HINANO a été blessé (fracture d'une jambe).

## CONTENU DE L'APPEL

L'appelant conteste sa disqualification au titre de la règle 14, il conteste également l'interprétation que le comité de réclamation fait de la règle 17.1

## ANALYSE DU CAS

Dans les faits établis le comité de réclamation détermine que les bateaux sont engagés depuis la marque précédente, et que le contact se produit dans la zone des deux longueurs de la marque d'arrivée.

Depuis la marque sous le vent jusqu'à la zone d'arrivée HINANO est prioritaire engagé sous le vent d'ELIXIR ; les bateaux font une route normale vers le bateau comité en respectant la règle 17.1

A trois longueurs du bateau « arrivée », ELIXIR toujours au vent engagé à l'intérieur a droit à de la place pour passer la marque d'arrivée, mais HINANO lui signifie sans équivoque qu'il ne lui laissera pas la place. Dès lors, ELIXIR était tenu par la règle 14 d'éviter le contact.

Le comité de réclamation a établi qu'il avait la possibilité de le faire, et qu'il n'a pas saisi cette opportunité.

HINANO ne laissant pas la place à ELIXIR pour passer la marque d'arrivée enfreint les règles 18.2(a) et 14.

## **DECISION**

L'appel est recevable, mais non fondé.

La décision de disqualifier HINANO pour infraction à la règle 18.2(a) est maintenue.

En outre, le Jury d'Appel dit qu'il doit être disqualifié pour infraction à la règle 14.

La décision de disqualifier ELIXIR pour infraction à la règle 14 est maintenue.

Fait à Paris, le 22 octobre 2005

Le Président du Jury d'Appel Jacques SIMON

 $\rightarrow$ 

Assesseurs : B. Bonneau, G. Bossé, P. Bréhier, P. Chapelle, P. Gérodias, Y. Léglise, J. Lemoine, A. Meyran